# **Παράδειγμα #4 EΠΙΛΥΣΗ ΓΡΑΜΜΙΚΩΝ ΑΛΓΕΒΡΙΚΩΝ ΣΥΣΤΗΜΑΤΩΝ ΜΕ ΕΠΑΝΑΛΗΠΤΙΚΕΣ ΜΕΘΟΔΟΥΣ ΕΠΙΜΕΛΕΙΑ: Ν. Βασιλειάδης**

## **Άσκηση 1**

Τα ισοζύγια μάζας του συστήματος διανομή ατμού σε μονάδα διυλιστηρίου δίνονται από τις παρακάτω εξισώσεις:

 $181.60 - x_3 - 132.57 - x_4 - x_5 = 5.1$  $1.17 x_{3} - x_{6} = 0$  $132.57 - 0.745x_7 = 61.2$  $x_5 + x_7 - x_8 - x_9 - x_{10} + x_2 = 99.1$  $x_8 + x_9 + x_{10} + x_{11} - x_{12} - x_{13} = -8.4$  $x_6 - x_2 = 24.2$  $-1.15(181.60) + x_3 - x_6 + x_{12} + x_1 = -19.7$  $181.60 - 4.594x_{12} - 0.11x_1 = 35.05$  $-0.0423(181.60) + x_{11} = 2.88$  $-0.016(181.60) + x_4 = 0$  $x_{8} - 0.0147x_{1} = 0$  $x_5 - 0.07 x_{14} = 0$  $-0.0805(181.60) + x<sub>9</sub> = 0$  $x_{12} - x_{14} + x_1 = -97.9$ 

Tα *x* έχουν μονάδες σε 1000 kg / hr. Τα ισοζύγια μάζας εφαρμόζονται στις συσκευές: Header 680-psia, De-super heater, Alternator turbine, Header 170-psia, Header 37-psia, Header 215-psia, BFW balance, Condensate drum, Blow down flash drum, Boiler atomizing, Treated feed-water pump, Boiler feed-water pump, Boiler fan, De-aerator.

Να προσδιοριστούν οι 14 άγνωστοι, λύνοντας το γραμμικό σύστημα με τις επαναληπτικές μεθόδους α) Jacobi με β) Gauss-Seidel και γ) S.O.R. (να γίνει παραμετρική μελέτη του απαιτούμενου αριθμού επαναλήψεων σε σχέση με το ω).

Σε όλες τις μεθόδους να χρησιμοποιηθεί κριτήριο τερματισμού:  $\varepsilon = \frac{1}{N} \sqrt{\sum_j \left(x_i^{(m+1)} - x_i^{(m)}\right)^2} < 10^{-5}$ 1  $\frac{1}{N} \sqrt{\sum_{i=1}^{N} (x_i^{(m+1)} - x_i^{(m)})^2} < 10$ *i*  $x_i^{(m+1)} - x_i$  $\varepsilon = \frac{1}{N} \sqrt{\sum_{i=1}^{N} (x_i^{(m+1)} - x_i^{(m)})^2} < 10^{-1}$  $= \frac{1}{N} \sqrt{\sum_{i=1}^{N}} \Bigl( x_i^{(m+1)} - x_i^{(m)} \Bigr)^2 \, < \,$ 

## **Απάντηση:**

Είναι φανερό πως για τις μεθόδους Jacobi, Gauss-Seidel και S.O.R είναι αναγκαίο να αναδιαταχθούν οι εξισώσεις ώστε τα διαγώνια στοιχεία του πίνακα συντελεστών *A* να είναι μη μηδενικά. Εκτελώντας τις πράξεις και αναδιατάσσοντας τις εξισώσεις προκύπτει το ακόλουθο σύστημα (**σημειώνεται ότι ο νέος πίνακας συντελεστών έχει μη μηδενικά διαγώνια στοιχεία αλλά δεν είναι διαγώνια υπέρτερος**!!!!):

$$
x_1 + x_3 - x_6 + x_{12} = 189.14
$$
  
\n
$$
-x_2 + x_6 = 24.2
$$
  
\n
$$
x_3 + x_4 + x_5 = 43.93
$$
  
\n
$$
x_4 = 2.9056
$$
  
\n
$$
x_5 - 0.07x_{14} = 0
$$
  
\n
$$
1.17x_3 - x_6 = 0
$$
  
\n
$$
0.745x_7 = 71.37
$$
  
\n
$$
-0.0147x_1 + x_8 = 0
$$
  
\n
$$
x_9 = 14.6188
$$
  
\n
$$
x_2 + x_5 + x_7 - x_8 - x_9 - x_{10} = 99.1
$$
  
\n
$$
x_{11} = 10.5617
$$
  
\n
$$
0.11x_1 + 4.594x_{12} = 146.55
$$
  
\n
$$
x_8 + x_9 + x_{10} + x_{11} - x_{12} - x_{13} = -8.4
$$
  
\n
$$
x_1 + x_{12} - x_{14} = -97.9
$$

Άρα το παραπάνω γραμμικό σύστημα μπορεί να γραφεί στην μορφή *Ax = b* , όπου:

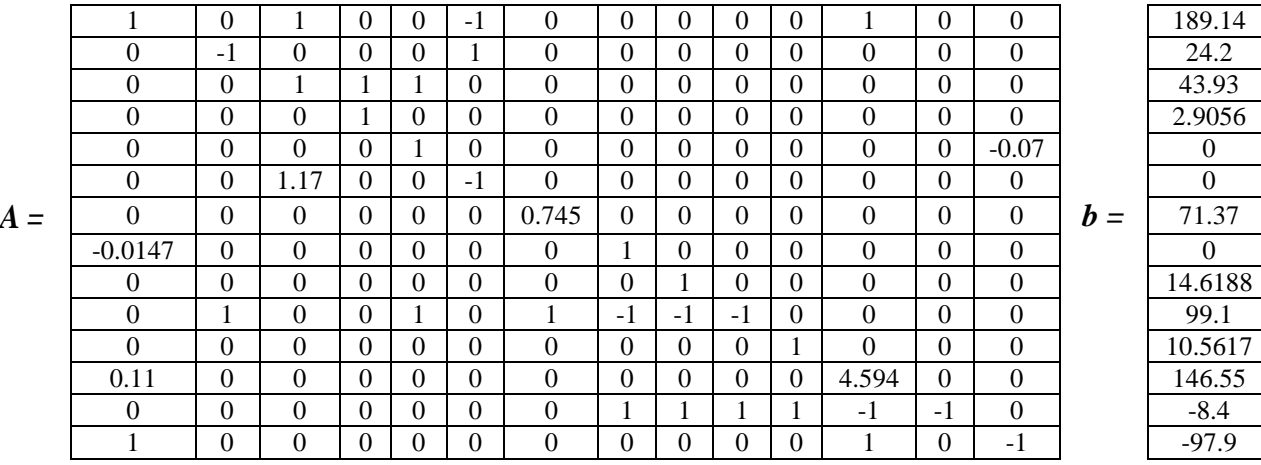

Όπως δείχθηκε στο Παράδειγμα 3 με την βοήθεια της Mathematica και χρήση της εντολής LinearSolve η λύση του γραμμικού συστήματος προκύπτει:

{164.7,0.00196857,20.6854,2.9056,20.339,24.202,95.7987, 2.42109,14.6188,-0.000304565,10.5617,27.9567,8.0446,290.557}

#### **1α. Jacobi**

```
Πρόγραμμα σε Fortran για την μέθοδο Jacobi:
program Jacobi
implicit none
integer::i,j,iter,maxiter,n
real*8:: s,rel,err,tstart,tend
real*8,allocatable:: a(:,:),xold(:),xnew(:)
!Find program start time
call cpu_time(tstart)
!Open output file
open (100,file="Jacobi_results.dat")
!Definition of parameters for the Jacobi method
n=14 !Number of equations
allocate(a(n,n+1),xold(n),xnew(n))<br>maxiter=10000
maxiter=10000 !Maximum number of iteration
rel=1d-5 !Desired relative error
                                          !Initial quess x0
!Definition of the linear system of equations
a(1,:)= (1,0.1,0.1,0.0.0.1,0.0.0.0.0.0.0.0.1,0.0.0.189.14/)a(2,:)= ( /0.,-1.,0.,0.,0.,1.,0.,0.,0.,0.,0.,0.,0.,0.,0.,24.2/)
a(3,:)= (0,0.0,1.,1.,1.,0.,0.,0.,0.,0.,0.,0.,0.,0.,43.93/ )a(4,:)=(/0.,0.,0.,1.,0.,0.,0.,0.,0.,0.,0.,0.,0.,0.,2.9056/)
a(5,:)=(/0.,0.,0.,0.,1.,0.,0.,0.,0.,0.,0.,0.,0.,-0.07,0./)
a(6,:)= ( /0.,0.,1.17,0.,0.,-1.,0.,0.,0.,0.,0.,0.,0.,0.,0./
a(7,:)= ( /0,,0,,0,,0,,0,,0,,0,745,0,,0,,0,,0,,0,,0,,0,,0,,71.37/)
a(8,:)= (7-0.0147,0.,0.,0.,0.,0.,0.,0.,1.,0.,0.,0.,0.,0.,0.,0.7)a(9,:)=(/0.,0.,0.,0.,0.,0.,0.,0.,1.,0.,0.,0.,0.,0.,14.6188/)
a(10,:)= ( /0., 1., 0., 0., 1., 0., 1., -1., -1., -1., 0., 0., 0., 0., 0., 99.1/)
a(11,:)= ( /0.,0.,0.,0.,0.,0.,0.,0.,0.,0.,1.,0.,0.,0.,10.5617/)a(12,:)= ( /0.11, 0. , 0. , 0. , 0. , 0. , 0. , 0. , 0. , 0. , 0. , 4.594, 0. , 0. , 146.55 / )
a(13,:)=(/0.,0.,0.,0.,0.,0.,0.,1.,1.,1.,1.,-1.,-1.,0.,-8.4/)
a(14,:)=(/1.,0.,0.,0.,0.,0.,0.,0.,0.,0.,0.,1.,0.,-1.,-97.9/)
!Write system of equations to be solved to output file
write(100,"(A)") "-----------------------------------------------"
write(100, "A)") "--------- Linear system of equations ----------"
write(100,"(A)") "-----------------------------------------------"
do i=1,n
     write(100,"(10000ES15.5)") a(i,:) 
end do
err=1.
iter=0 
!Write initial guess to output file 
write(100,"(A)") "----------------------------------"
write(100,"(A,)") "--------- Initial guess ----------"
write(100,"(A)") "----------------------------------"
write(100,"(A,ES15.5)") "The error is: ",err
do i=1,n
     write(100,"(2(A,I0),A,ES20.10)") "x",iter,"(",i,")=",xold(i)
end do
```

```
!Computations for the Jacobi method
do while (iter<=maxiter .and. err>=rel)
     !Find new x 
     do i=1,n
        s=0.
         do j=1,i-1
            s=s+a(i,j)*xold(j) end do
         do j=i+1,n
            s=s+a(i,j)*xold(j) end do
        xnew(i)=(a(i,n+1)-s)/a(i,i) end do 
     !Find error
     err = sqrt(sum((xnew-xold)**2))/n
     xold = xnew
     iter=iter+1
     !Write results to output file 
     write(100,"(A)") "----------------------------------"
     write(100,"(A,I5,A)") "--------- Iteration ",iter," ---------"
     write(100,"(A)") "----------------------------------"
    write(100, " (A, ES15.5)") "The error is : ", err
    do i=1,n write(100,"(2(A,I0),A,ES20.10)") "x",iter,"(",i,")=",xnew(i)
     end do 
end do
!Write results to screen
If (iter>maxiter) then
     write(*,"(A)") "For x in each iteration open file Jacobi_results.dat..."
    write(*, *) write(*,"(A,I0,A)") "Solution didn't converge after: ",iter," 
iterations." 
else
     write(*,"(A)") "For x in each iteration open file Jacobi_results.dat..."
    write(*, *) write(*,"(A,I0,A,ES12.4)") "Solution converged after: ",iter," iterations 
with error: ",err
     write(*,"(A)") "Solution of linear system given below:"
     do i=1,n
         write(*,"(A2,I0,,A2,ES20.10)")"x(",i,")=",xnew(i)
     end do
endif
!Find program end time
call cpu_time(tend)
write(*,"(A,ES14.4,2X,A)") "Program has used", tend-tstart,"seconds of CPU 
time."
write(100,"(A)") "----------------------------------------------------"
write(100,"(A,ES14.4,2X,A)") "Program has used", tend-tstart,"seconds of CPU 
time."
!Close output file
close(100)
end
```
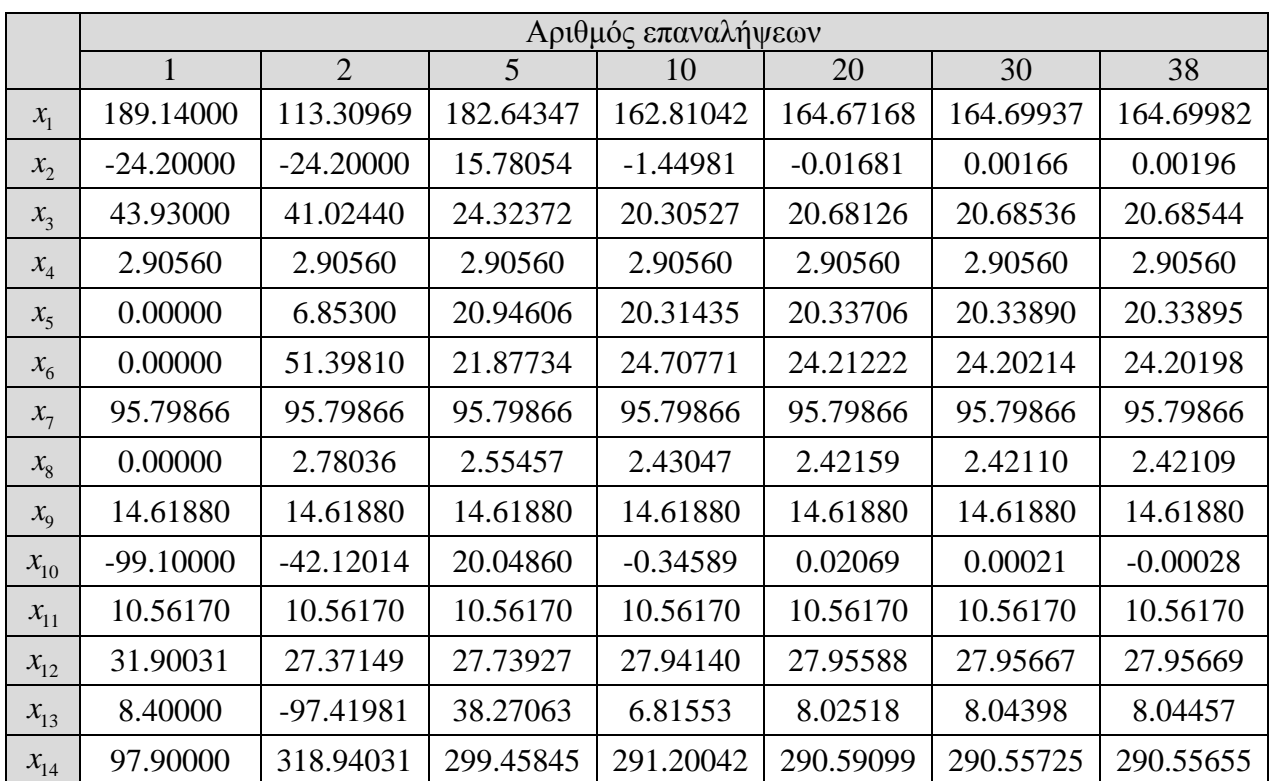

Τρέχοντας το πρόγραμμα φαίνεται πως η μέθοδος Jacobi με αρχική εκτίμηση *x* = 0 συγκλίνει μετά από 38 επαναλήψεις με σφάλμα  $9.25997 \times 10^{-6}$ . Στον παρακάτω πίνακα φαίνεται πως διαμορφώνεται η λύση σε κάποιες ενδεικτικές επαναλήψεις.

## **1β. Gauss-Seidel**

Πρόγραμμα σε Fortran για την μέθοδο Gauss-Seidel:

```
program GaussSeidel
implicit none
integer::i,j,iter,maxiter,n
real*8:: s,rel,err,tstart,tend
real*8,allocatable:: a(:,:),xold(:),xnew(:)
!Find program start time
call cpu_time(tstart)
!Open output file
open (100,file="GaussSeidel_results.dat")
!Definition of parameters for the Gauss-Seidel method<br>n=14 [Number of equation]
                                  !Number of equations
allocate(a(n,n+1),xold(n),xnew(n)) !Allocation of required matrices
maxiter=10000 !Maximum number of iteration
rel=1d-5 !Desired relative error
                                   !Initial guess x0
```

```
!Definition of the linear system of equations
a(1,:)= (1,0.1,0.1,0.0.0.1,0.0.0.0.0.0.0.0.0.1,0.0.0.189.14/)a(2,:)= ( /0.,-1.,0.,0.,0.,1.,0.,0.,0.,0.,0.,0.,0.,0.,0.,24.2/)
a(3,:)= (70,0.,1.,1.,1.,0.,0.,0.,0.,0.,0.,0.,0.,0.,43.93/)a(4,:)=(/0.,0.,0.,1.,0.,0.,0.,0.,0.,0.,0.,0.,0.,0.,2.9056/)
a(5,:)=(/0.,0.,0.,0.,1.,0.,0.,0.,0.,0.,0.,0.,0.,-0.07,0./)
a(6,:)= ( /0.,0.,1.17,0.,0.,-1.,0.,0.,0.,0.,0.,0.,0.,0.,0./
a(7,:)= ( /0.,0.,0.,0.,0.,0.,0.745,0.,0.,0.,0.,0.,0.,0.,0.,71.37/)
a(8,:)=(/-0.0147,0.,0.,0.,0.,0.,0.,1.,0.,0.,0.,0.,0.,0.,0./)
a(9,:)=(/0.,0.,0.,0.,0.,0.,0.,0.,1.,0.,0.,0.,0.,0.,14.6188/)
a(10,:)= ( /0., 1., 0., 0., 1., 0., 1., -1., -1., -1., 0., 0., 0., 0., 0., 99.1/)
a(11,:)= ( /0., 0., 0., 0., 0., 0., 0., 0., 0., 0., 0., 0., 0., 0., 0., 10.5617/)
a(12,:)= ( /0.11,0.,0.,0.,0.,0.,0.,0.,0.,0.,0.,0.,4.594,0.,0.,146.55/)
a(13,:)=(/0.,0.,0.,0.,0.,0.,0.,1.,1.,1.,1.,-1.,-1.,0.,-8.4/)
a(14,:)=(/1.,0.,0.,0.,0.,0.,0.,0.,0.,0.,0.,1.,0.,-1.,-97.9/)
!Write system of equations to be solved to output file
write(100,"(A)") "-----------------------------------------------"
write(100,"(A)") "--------- Linear system of equations ----------"
write(100,"(A)") "-----------------------------------------------"
do i=1,n
     write(100,"(10000ES15.5)") a(i,:) 
end do
err=1.
iter=0
xnew=xold
!Write initial guess to output file 
write(100,"(A)") "----------------------------------"
write(100,"(A,)") "--------- Initial guess ----------"
write(100,"(A)") "----------------------------------"
write(100,"(A,ES15.5)") "The error is: ",err
do i=1,n
    write(100, " (2(A,I0), A, ES20.10)") "x", iter, ("i", i", ")=", xold(i)end do
!Computations for the Gauss-Seidel method
do while (iter<=maxiter .and. err>=rel)
     !Find new x 
     do i=1,n
        s=0.
         do j=1,i-1
            s=s+a(i,j)*xnew(j) end do
         do j=i+1,n
            s=s+a(i,j)*xold(j) end do
        xnew(i)=(a(i,n+1)-s)/a(i,i) end do 
     !Find error
     err = sqrt(sum((xnew-xold)**2))/n
     xold = xnew
     iter=iter+1
```

```
 !Write results to output file 
     write(100,"(A)") "----------------------------------"
     write(100,"(A,I5,A)") "--------- Iteration ",iter," ---------"
     write(100,"(A)") "----------------------------------"
    write(100, " (A, ES15.5)") "The error is : ", err
     do i=1,n
         write(100,"(2(A,I0),A,ES20.10)") "x",iter,"(",i,")=",xnew(i)
     end do 
end do
!Write results to screen
If (iter>maxiter) then
     write(*,"(A)") "For x in each iteration open file 
GaussSeidel_results.dat..."
     write(*,*)
     write(*,"(A,I0,A)") "Solution didn't converge after: ",iter," 
iterations."
Else
     write(*,"(A)") "For x in each iteration open file 
GaussSeidel_results.dat..."
     write(*,*)
     write(*,"(A,I0,A,ES12.4)") "Solution converged after: ",iter," iterations 
with error: ",err
     write(*,"(A)") "Solution of linear system given below:"
     do i=1,n
         write(*,"(A2,I0,,A2,ES20.10)")"x(",i,")=",xnew(i)
     end do
endif
!Find program end time
call cpu_time(tend)
write(*,"(A,ES14.4,2X,A)") "Program has used", tend-tstart,"seconds of CPU 
time."
write(100, " (A)") "-------
write(100,"(A,ES14.4,2X,A)") "Program has used", tend-tstart,"seconds of CPU 
time."
!Close output file
close(100)
end
```
Τρέχοντας το πρόγραμμα η μέθοδος Gauss-Seidel με αρχική εκτίμηση *x* = 0 συγκλίνει μετά από μόνο 15 επαναλήψεις με σφάλμα  $6.8801 \times 10^{-7}$ . Στον πίνακα που ακολουθεί φαίνεται πως διαμορφώνεται η λύση σε κάποιες ενδεικτικές επαναλήψεις.

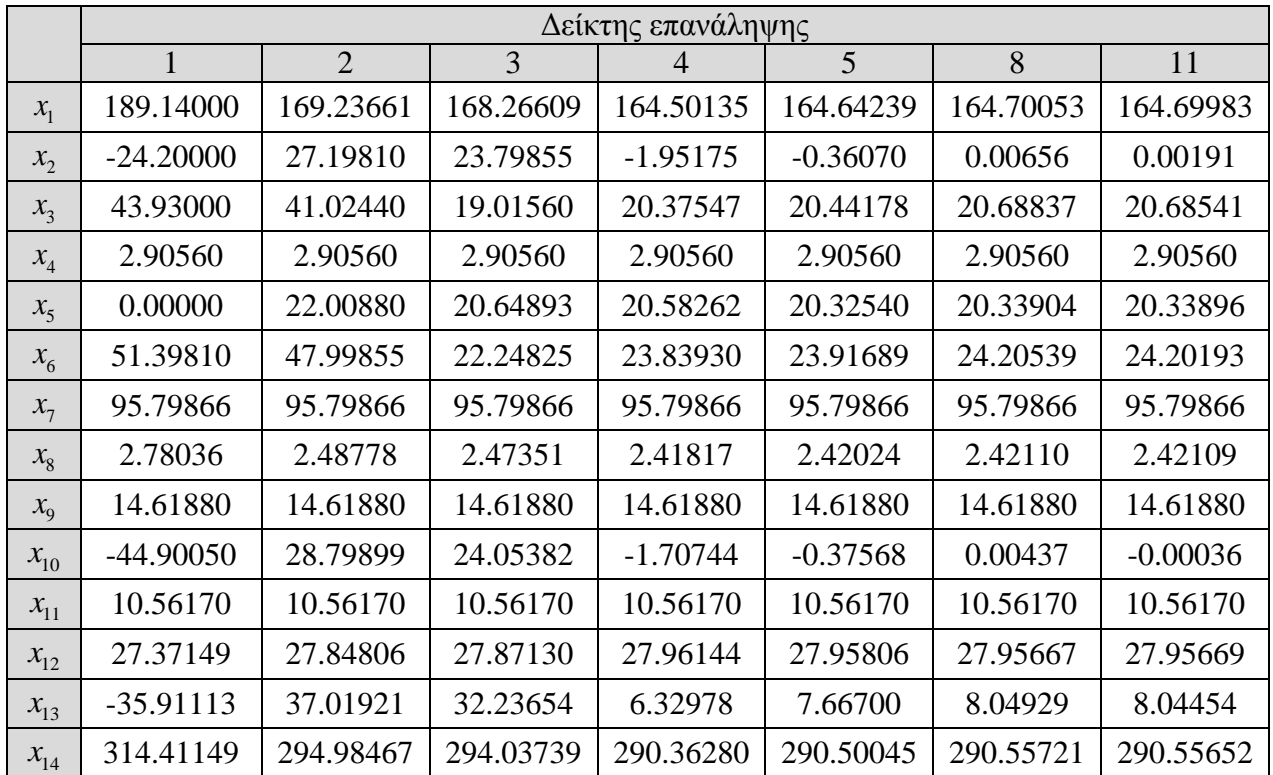

## **1γ. S.O.R.**

```
Πρόγραμμα σε Fortran για την μέθοδο S.O.R.:
program SOR
implicit none
integer::i,j,iter,maxiter,n
real*8:: s,w,rel,err,tstart,tend
real*8,allocatable:: a(:,:),xold(:),xnew(:)
!Find program start time
call cpu_time(tstart)
!Open output file
open (100,file="SOR_results.dat")
!Definition of parameters for the SOR method<br>n=14 [Number]
                                      !Number of equations<br>!Allocation of required matrices
allocate(a(n,n+1),xold(n),xnew(n))<br>maxiter=10000
maxiter=10000 !Maximum number of iteration
rel=1d-5 !Desired relative error
w=1.2 <br>
w=1.2 :Relaxation parameter<br>
xold=0. <br>
:Initial guess x0
                                      ! Initial guess x0
!Definition of the linear system of equations
a(1,:)=(/1.,0.,1.,0.,0.,-1.,0.,0.,0.,0.,0.,1.,0.,0.,189.14/)
a(2,:)= ( /0.,-1.,0.,0.,0.,1.,0.,0.,0.,0.,0.,0.,0.,0.,0.,24.2/)
a(3,:)= (0,0.0,1.,1.,1.,0.,0.,0.,0.,0.,0.,0.,0.,0.,43.93/ )a(4,:)=(/0.,0.,0.,1.,0.,0.,0.,0.,0.,0.,0.,0.,0.,0.,2.9056/)
a(5,:)= ( /0.,0.,0.,0.,1.,0.,0.,0.,0.,0.,0.,0.,0.,0.,-0.07,0./
```

```
a(6,:)= ( / 0., 0., 1.17, 0., 0., -1., 0., 0., 0., 0., 0., 0., 0., 0., 0.a(7,:)= ( /0,,0,,0,,0,,0,,0,,0,745,0,,0,,0,,0,,0,,0,,0,,0,,71.37/)
a(8,:)= ( / -0.0147,0.,0.,0.,0.,0.,0.,1.,0.,0.,0.,0.,0.,0.,0.,)a(9,:)=(/0.,0.,0.,0.,0.,0.,0.,0.,1.,0.,0.,0.,0.,0.,14.6188/)
a(10,:)= ( /0., 1., 0., 0., 1., 0., 1., -1., -1., -1., -1., 0., 0., 0., 0., 99.1/)
a(11,:)= ( /0.,0.,0.,0.,0.,0.,0.,0.,0.,0.,0.,1.,0.,0.,0.,10.5617/)a(12,:)= ( /0.11, 0., 0., 0., 0., 0., 0., 0., 0., 0., 0., 0., 4.594, 0., 0., 146.55/)
a(13,:)= ( /0., 0., 0., 0., 0., 0., 0., 0., 1., 1., 1., 1., -1., -1., 0., -8.4/)
a(14,:)=(/1.,0.,0.,0.,0.,0.,0.,0.,0.,0.,0.,1.,0.,-1.,-97.9/)
!Write system of equations to be solved to output file
write(100,"(A)") "-----------------------------------------------"
write(100,"(A)") "--------- Linear system of equations ----------"
write(100,"(A)") "-----------------------------------------------"
do i=1,n
     write(100,"(10000ES15.5)") a(i,:) 
end do
err=1.
iter=0
xnew=xold
!Write initial guess to output file 
write(100,"(A)") "----------------------------------"
write(100,"(A,)") "--------- Initial guess ----------"
write(100,"(A)") "----------------------------------"
write(100,"(A,ES15.5)") "The error is: ",err
do i=1,n
     write(100,"(2(A,I0),A,ES20.10)") "x",iter,"(",i,")=",xold(i)
end do
!Computations for the SOR method
do while (iter<=maxiter .and. err>=rel)
     !Find new x 
     do i=1,n
        s=0.
         do j=1,i-1
            s=s+a(i,j)*xnew(j) end do
         do j=i+1,n
             s=s+a(i,j)*xold(j) end do
        xnew(i)=(1.-w)*xold(i)+w*(a(i,n+1)-s)/a(i,i) end do
     !Find error
     err = sqrt(sum((xnew-xold)**2))/n
     xold = xnew
     iter=iter+1
     !Write results to output file 
     write(100,"(A)") "----------------------------------"
     write(100,"(A,I5,A)") "--------- Iteration ",iter," ---------"
```

```
 write(100,"(A)") "----------------------------------"
    write(100, " (A, ES15.5)") "The error is : ", err
     do i=1,n
        write(100, " (2(A, I0), A, ES20.10)") "x", iter, " ("i", i", ")=", xnew(i) end do 
end do
!Write results to screen
If (iter>maxiter) then
    write(*, "\n"(A)") "For x in each iteration open file SOR results.dat..."
    write(*, *) write(*,"(A,ES12.4)") "Relaxation parameter: ",w
     write(*,"(A,I0,A)") "Solution didn't converge after: ",iter," 
iterations." 
else
     write(*,"(A)") "For x in each iteration open file SOR_results.dat..."
    write(*, *) write(*,"(A,ES12.4)") "Relaxation parameter: ",w
     write(*,"(A,I0,A,ES12.4)") "Solution converged after: ",iter," iterations 
with error: ",err
     write(*,"(A)") "Solution of linear system given below:"
     do i=1,n
         write(*,"(A2,I0,,A2,ES20.10)")"x(",i,")=",xnew(i)
     end do
endif
!Find program end time
call cpu_time(tend)
write(*,"(A,ES14.4,2X,A)") "Program has used", tend-tstart,"seconds of CPU 
time."
write(100,"(A)") "----------------------------------------------------"
write(100,"(A,ES14.4,2X,A)") "Program has used", tend-tstart,"seconds of CPU 
time."
!Close output file
close(100)
end
```
Για την παραμετρική ανάλυση του αριθμού επαναλήψεων σε σχέση με την παράμετρο χαλάρωσης είναι αναγκαία η εκτέλεση του παραπάνω προγράμματος για διάφορες τιμές του <sup>ω</sup> . Στο γράφημα που ακολουθεί φαίνεται ότι ο ελάχιστος εφικτός αριθμός επαναλήψεων είναι 15 και αντιστοιχεί στην τιμή  $\omega = 1$  (Gauss-Seidel) ενώ για  $\omega > 1.3$  η μέθοδος S.O.R αρχίζει να αποκλίνει.

Για την κατανόηση αυτής της συμπεριφοράς είναι σημαντική η μελέτη της φασματικής ακτίνας του πίνακα επανάληψης της SOR. Κατασκευάζοντας το γράφημα της φασματικής ακτίνας σε σχέση με το <sup>ω</sup> γίνεται φανερό πως το βέλτιστο <sup>ω</sup> συμπίπτει με την ελάχιστη <sup>ρ</sup> (*GSOR* ) ενώ όταν  $\rho(G_{SOR})$  > 1 ή μέθοδος αποκλίνει.

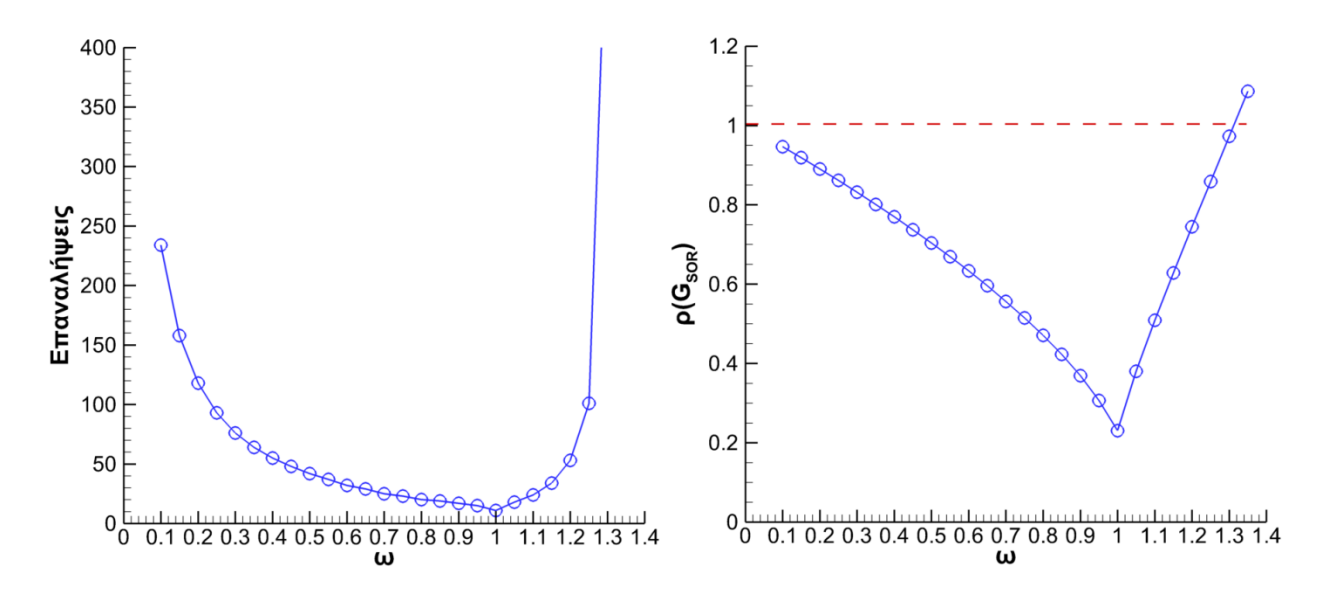

Κώδικας σε Mathematica για τον υπολογισμό της φασματικής ακτίνας:

```
n = 14;w = 0.1A=\{ \{1.,0.,1.,0.,0.,-1.,0.,0.,0.,0.,0.,1.,0.,0.\} , \setminus\{0., -1., 0., 0., 0., 1., 0., 0., 0., 0., 0., 0., 0., 0. \}, \
{0., 0., 1., 1., 1., 0., 0., 0., 0., 0., 0., 0., 0., 0.},\{0., 0., 0., 1., 0., 0., 0., 0., 0., 0., 0., 0., 0., 0. \} ,
{0.,0.,0.,0.,1.,0.,0.,0.,0.,0.,0.,0.,0.,-0.07}, \
\{0., 0., 1.17, 0., 0., -1., 0., 0., 0., 0., 0., 0., 0., 0.\}, \setminus\{0., 0., 0., 0., 0., 0., 0., 745, 0., 0., 0., 0., 0., 0., 0.\}, \setminus\{-0.0147 , 0. , 0. , 0. , 0. , 0. , 0. , 0. , 1. , 0. , 0. , 0. , 0. , 0. \} , \setminus\{0., 0., 0., 0., 0., 0., 0., 0., 0., 1., 0., 0., 0., 0., 0.\}\{0., 1., 0., 0., 1., 0., 1., -1., -1., -1., 0., 0., 0., 0.\}, \setminus{0., 0., 0., 0., 0., 0., 0., 0., 0., 0., 1., 0., 0., 0.}\{0.11, 0. ,0. ,0. ,0. ,0. ,0. ,0. ,0. ,0. ,0. ,4.594 ,0. ,0.\} , \setminus\{0., 0., 0., 0., 0., 0., 0., 1., 1., 1., 1., -1., -1., 0.\}, \
\{1.,0.,0.,0.,0.,0.,0.,0.,0.,0.,0.,0.,1.,0.-1.\}Diag = ConstantArray[0., \{n, n\}];
Do[Diag[[i, i]] = A[[i, i]], [i, 1, n]];Low = LowerTriangularize[A] - Diag;
Upp = UpperTriangularize[A] - Diag;
GSOR = IdentityMatrix[n] - w*Inverse[Diag + w*Low].A;
Max[Abs[Eigenvalues[GSOR]]]
```
## **Άσκηση 2**

Το παρακάτω αλγεβρικό τριδιαγώνιο σύστημα προκύπτει από την διακριτοποίηση της συνήθους διαφορικής εξίσωσης μεταφοράς θερμότητας με αγωγή σε μια ράβδο με αδιάστατο μήκος 0 < x < 1. Οι άγνωστοι του συστήματος *Τ<sub>i</sub>*, *i* = 1, 2, ..., *N* αντιστοιχούν στις θερμοκρασίες της ράβδου στα εσωτερικά ισαπέχοντα σημεία της ράβδου  $x_i$ ,  $i = 1, 2, ..., N$ , ενώ οι ποσότητες *A* και *B* είναι οι θερμοκρασίες στα δύο άκρα της ράβδου στο  $i = 0$  και  $i = N + 1$  αντίστοιχα.

$$
\begin{bmatrix} -2 & 1 & & & & & \\ 1 & -2 & 1 & & & & \\ & & \cdot & \cdot & \cdot & & \\ & & & 1 & -2 & 1 & \\ & & & & & 1 & -2 & 1 \\ & & & & & & 1 & -2 \end{bmatrix} \begin{bmatrix} T_1 \\ T_2 \\ \cdot \\ T_i \\ \cdot \\ \cdot \\ T_{N-1} \\ T_N \end{bmatrix} = \begin{bmatrix} -A \\ 0 \\ \cdot \\ 0 \\ \cdot \\ 0 \\ -B \end{bmatrix}, \quad i = 1, 2, ..., N
$$

Να λυθεί το παραπάνω τριδιαγώνιο σύστημα για 3 εσωτερικά σημεία και θεωρώντας *A* = 600 και *B* = 300 με τις επαναληπτικές μεθόδους α) Jacobi β) Gauss-Seidel και γ) S.O.R. με  $\omega$  = 1.2. Τέλος, να γίνει παραμετρική μελέτη του απαιτούμενου αριθμού επαναλήψεων της S.O.R σε σχέση με το ω για Ν = 3, 30, 300 .

$$
\Sigma \varepsilon \t\t 6\lambda \varepsilon \zeta \t\t \tau \iota \zeta \t\t \mu \varepsilon \theta \delta \delta \sigma \nu \zeta \t\t \nu \alpha \t\t \chi \rho \eta \sigma \iota \mu \sigma \tau \sigma \eta \theta \varepsilon \iota \t\t \kappa \rho \tau \eta \rho \iota \sigma \t\t \tau \varepsilon \rho \mu \alpha \tau \iota \sigma \mu \sigma \iota \iota \iota \varepsilon
$$
\n
$$
\varepsilon = \frac{1}{N} \sqrt{\sum_{i=1}^{N} \left( T_i^{(m+1)} - T_i^{(m)} \right)^2} < 10^{-5}
$$

#### **Απάντηση:**

Χρησιμοποιούνται οι κώδικες που δόθηκαν στην Άσκηση 1. Η μόνη αλλαγή είναι ο ορισμός του συστήματος:

```
!Definition of the linear system of equations 
a=0. i a(1,1)=-2 i a(2,1)=1Do i=2, n-1a(i,i) = -2a(i-1,i)=1a(i+1,i)=1Enddo 
a(n,n)=-2; a(n-1,n)=1; a(1,n+1)=-600; a(n,n+1)=-300
```
Για τις φασματικές ακτίνες των πινάκων επανάληψης μπορεί να χρησιμοποιηθεί ο παρακάτω κώδικας σε Mathematica. Αρχικά ο πίνακας *A* σπάει στους πίνακες *D* (διαγώνιος), *L* (κάτω τριγωνικός) και *U* (άνω τριγωνικός). Κατασκευάζεται ο πίνακας επανάληψης *G* κάθε μεθόδου, υπολογίζονται όλες οι ιδιοτιμές του και εμφανίζεται η ιδιοτιμή με το μεγαλύτερο μέτρο.

```
n = 3;w = 1.2;A = \{(-2, 1, 0), (1, -2, 1), (0, 1, -2)\};Diag = ConstantArray[0., {n, n}];
Do[Diag[[i, i]] = A[[i, i]], [i, 1, n]]Low = LowerTriangularize[A] - Diag;
Upp = UpperTriangularize[A] - Diag;
GJ = IdentityMatrix[n] - Inverse[Diag].A;
GGS = IdentityMatrix[n] - Inverse[Diag + Low].A;GSOR = IdentityMatrix[n] - w*Inverse[Diag + w*Low].A;MatrixForm[GJ]
MatrixForm[GGS]
MatrixForm[GSOR]
```

```
Det[GJ - IdentityMatrix[n]*\[Lambda]]
Det[GGS - IdentityMatrix[n]*\[Lambda]]
Det[GSOR - IdentityMatrix[n]*\[Lambda]]
Max[Abs[Eigenvalues[GJ]]]
Max[Abs[Eigenvalues[GGS]]]
Max[Abs[Eigenvalues[GSOR]]]
```
Με βάση τα παραπάνω προκύπτουν οι πίνακες επανάληψης των τριών μεθόδων:

$$
\boldsymbol{G}_{J} = \begin{bmatrix} 0 & 0.5 & 0 \\ 0.5 & 0 & 0.5 \\ 0 & 0.5 & 0 \end{bmatrix}, \quad \boldsymbol{G}_{GS} = \begin{bmatrix} 0 & 0.5 & 0 \\ 0 & 0.25 & 0.5 \\ 0 & 0.125 & 0.25 \end{bmatrix}, \quad \boldsymbol{G}_{SOR} = \begin{bmatrix} -0.2 & 0.6 & 0 \\ -0.12 & 0.16 & 0.6 \\ -0.072 & 0.096 & 0.16 \end{bmatrix}
$$

Οι αντίστοιχες χαρακτηριστικές εξισώσεις είναι:

$$
-\lambda_J^3 + 0.5\lambda_J = 0, \quad -\lambda_{GS}^3 + 0.5\lambda_{GS}^2 = 0, \quad -\lambda_{SOR}^3 + 0.12\lambda_{SOR}^2 + 0.024\lambda_{SOR} - 0.008 = 0
$$

Aπό την λύση των χαρακτηριστικών εξισώσεων προκύπτουν  $\rho(G_i)$  = 0.7071,  $\rho(G_{GS})$  = 0.5 και  $\rho(G_{\text{SOR}}) = 0.2$ . Συμπεραίνεται πως και οι τρεις μέθοδοι θα συγκλίνουν.

## **2α. Jacobi**

Για την μέθοδο Jacobi με αρχική εκτίμηση *Τ* = 0 συγκλίνει μετά από 48 επαναλήψεις με σφάλμα  $8.9407 \times 10^{-6}$ . Παρακάτω δίνεται η λύση σε κάποιες ενδεικτικές επαναλήψεις.

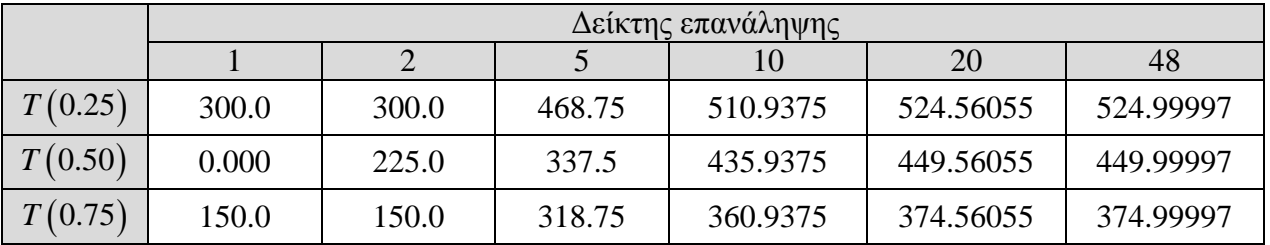

## **2β. Gauss-Seidel**

Για την μέθοδο Gauss-Seidel με αρχική εκτίμηση *x* = 0 συγκλίνει μετά από 25 επαναλήψεις με σφάλμα  $8.9407 \times 10^{-6}$ . Παρακάτω παρουσιάζεται η λύση σε κάποιες ενδεικτικές επαναλήψεις.

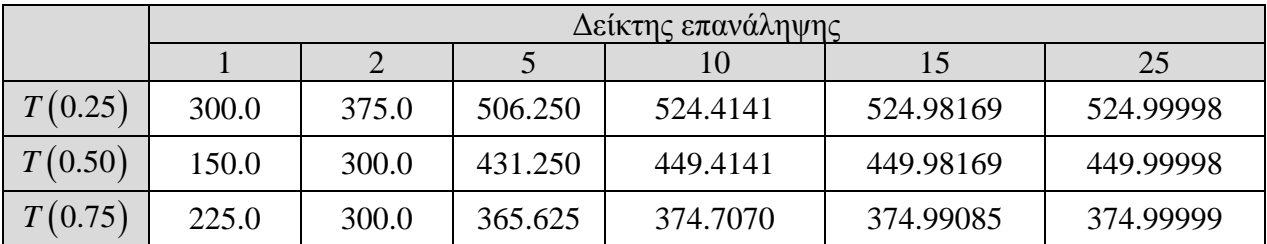

## **2γ. S.O.R**

Για την μέθοδο S.O.R με παράμετρο χαλάρωσης <sup>ω</sup> =1.2 και αρχική εκτίμηση *Τ* = 0 συγκλίνει μετά από μόνο 12 επαναλήψεις με σφάλμα  $2.8997 \times 10^{-6}$ . Στον πίνακα που ακολουθεί δίνεται η λύση σε κάποιες ενδεικτικές επαναλήψεις.

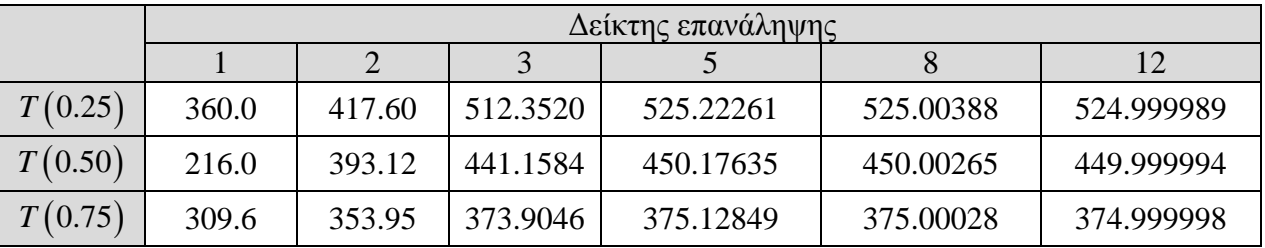

## **2δ. Παραμετρική ανάλυση αριθμού επαναλήψεων S.O.R**

Τρέχοντας το κώδικα της SOR για διάφορες τιμές του <sup>ω</sup> και για Ν = 3, 30, 300 μπορεί να κατασκευαστεί το γράφημα του αριθμού επαναλήψεων σε σχέση με το <sup>ω</sup> . Φαίνεται ότι για  $N = 3$  το βέλτιστο ω είναι ~1.2, ενώ καθώς το μέγεθος του συστήματος αυξάνει το βέλτιστο ω επίσης αυξάνει. Για  $N = 30$  και  $N = 300$  τα βέλτιστα  $\omega$  είναι ~1.85 και ~1.98 αντίστοιχα.

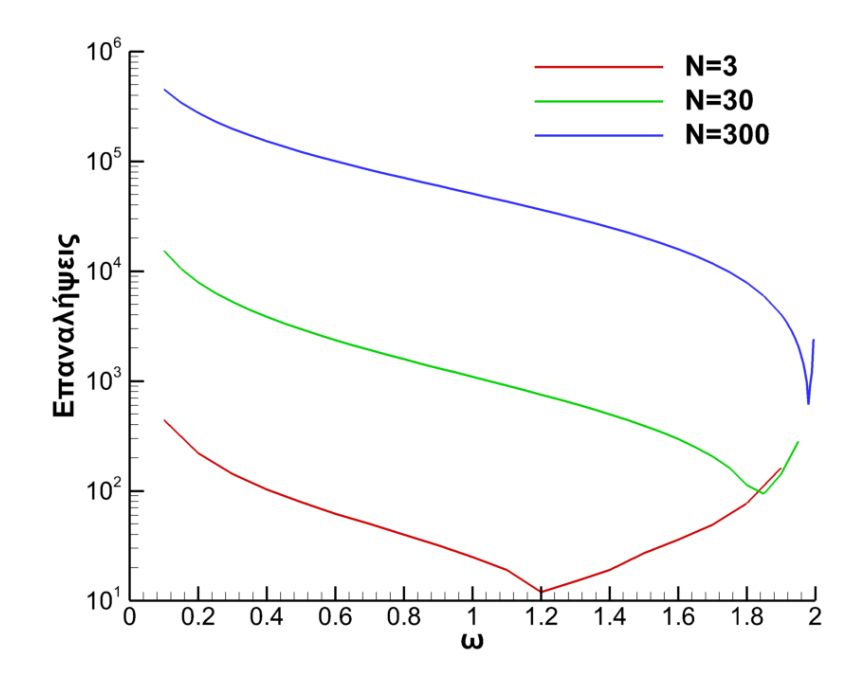

## **Άσκηση 3**

Η μετάδοση μεταφοράς θερμότητας σε ένα τετράγωνο  $0 < x, y < 1$  στο οποίο δεν υπάρχει παραγωγή θερμότητας περιγράφεται από την παρακάτω ελλειπτική ΜΔΕ:

$$
\frac{\partial^2 T}{\partial x^2} + \frac{\partial^2 T}{\partial y^2} = 0
$$

Αν με  $T_{i,j}$  συμβολιστεί η θερμοκρασία στον κόμβο *i*, *j* τότε η αριθμητική επίλυση της καταλήγει στην επίλυση ενός γραμμικού συστήματος της μορφής:

$$
4T_{i,j} - T_{i+1,j} - T_{i-1,j} - T_{i,j+1} - T_{i,j+1} = 0
$$

Στην παρακάτω εικόνα αναπαριστάται γραφικά το παραπάνω πρόβλημα για  $N \times N = 3 \times 3 = 9$ όπου φαίνονται οι 9 άγνωστες θερμοκρασίες (μπλε). Οι θερμοκρασίες στο σύνορο του τετραγώνου είναι γνωστές και συμβολίζονται με *TD* , *TU* , *TR* και *TL* για την κάτω, πάνω, αριστερή και δεξιά πλευρά του τετραγώνου αντίστοιχα.

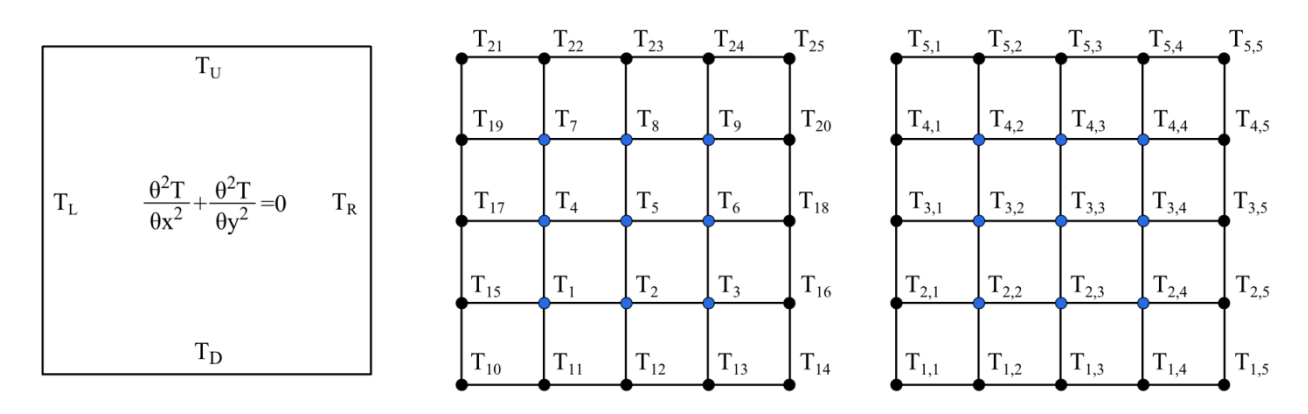

Σύμφωνα με την αρίθμηση που φαίνεται παραπάνω το γραμμικό σύστημα που πρέπει να λυθεί:

$$
\begin{pmatrix}\n4 & -1 & 0 & -1 & 0 & 0 & 0 & 0 & 0 \\
-1 & 4 & -1 & 0 & -1 & 0 & 0 & 0 & 0 \\
0 & -1 & 4 & -1 & 0 & -1 & 0 & 0 & 0 \\
-1 & 0 & -1 & 4 & -1 & 0 & -1 & 0 & 0 \\
0 & -1 & 0 & -1 & 4 & -1 & 0 & -1 & 0 \\
0 & 0 & -1 & 0 & -1 & 4 & -1 & 0 & -1 \\
0 & 0 & 0 & -1 & 0 & -1 & 4 & -1 & 0 \\
0 & 0 & 0 & -1 & 0 & -1 & 4 & -1 & 0 \\
0 & 0 & 0 & 0 & -1 & 0 & -1 & 4 & -1 \\
0 & 0 & 0 & 0 & 0 & -1 & 0 & -1 & 4\n\end{pmatrix}\n\begin{pmatrix}\nT_{11} + T_{15} \\
T_{21} \\
T_{31} \\
T_{42} \\
T_{53} \\
T_{61} \\
T_{74} \\
T_{83} \\
T_{94} \\
T_{19} + T_{22} \\
T_{19} + T_{21} \\
T_{10} + T_{22} \\
T_{10} + T_{21} \\
T_{11} + T_{10} \\
T_{11} + T_{10} \\
T_{11} + T_{10} \\
T_{11} + T_{11} \\
T_{12} \\
T_{13} + T_{14} \\
T_{15} \\
T_{16} + T_{17} \\
T_{18} + T_{19} \\
T_{19} + T_{22} \\
T_{10} + T_{21} \\
T_{11} + T_{10} \\
T_{11} + T_{11} \\
T_{12} \\
T_{13} + T_{14} \\
T_{15} \\
T_{16} + T_{17} \\
T_{18} + T_{19} \\
T_{19} + T_{20} \\
T_{10} + T_{21}\n\end{pmatrix}
$$

Να λυθεί το γραμμικό σύστημα που προκύπτει από την εξίσωση θερμότητας σε ένα τετράγωνο με  $T_D = T_L = T_R = 0$  και  $T_U = 100$  για  $N = 3$ , 9, 19 με τις μεθόδους Jacobi, Gauss-Seidel και S.O.R και να δοθεί σαν αποτέλεσμα ο αριθμός των απαιτούμενων επαναλήψεων. Να γίνει το γράφημα της κατανομής θερμοκρασίας κατά μήκος του  $0 \le y \le 1$  για *x* = 0.5. Τέλος να κατασκευαστεί η γραφική παράσταση των ισοϋψών θερμοκρασίας για *N* = 99 .

Κριτήριο τερματισμού  $\varepsilon = \frac{1}{N} \sum_{i=1}^{N} \left( T_i^{(m+1)} - T_i^{(m)} \right)^2 < 10^{-6}$ 1  $\frac{1}{\sum_{i=1}^{N\times N}}\left(\sum_{i=1}^{(m+1)}-T_i^{(m)}\right)^2 < 10$  $i$   $I_i$ *i*  $T_i^{(m+1)} - T_i$  $\varepsilon = \frac{1}{N \times N} \sqrt{\sum_{i=1}^{N \times N} \left( T_i^{(m+1)} - T_i^{(m)} \right)^2} < 10^{-1}$ =  $=\frac{1}{N\times N}\sqrt{\sum_{i=1}\left(T_{i}^{(m+1)}-T_{i}^{(m)}\right)^{2}}<$ 

#### **Απάντηση:**

Η παραπάνω ΜΔΕ μπορεί να επιλυθεί αναλυτικά σε Mathematica:  $sol = DSolve[\{D[T[x, y], \{x, 2\}]+D[T[x, y], \{y, 2\}]=-0, \setminus$  $T[0, y] == 0, T[x, 0] == 0, T[1, y] == 0, T[x, 1] == 100\}, T[x, y], x, y]$ 

Αναλυτική λύση:

$$
T(x, y) = \sum_{n=1}^{\infty} -\frac{200(-1+(-1)^{k})\sin(n\pi x)\sinh(n\pi y)}{n\pi\cosh(n\pi)}
$$

 $\Delta$ ίδεται η αναλυτική γραφική παράσταση της θερμοκρασίας για  $x = 0.5$  και  $0 \le y \le 1$ διατηρώντας τους πρώτους 100 όρους της απειροσειράς:

Plot[Evaluate[T[x, y] /. sol[[1]]] /.  $\{x \rightarrow 0.5, \text{ Infinity} \rightarrow 100\} \setminus$ // Activate,  $\{y, 0, 1\}$ , Frame -> True]

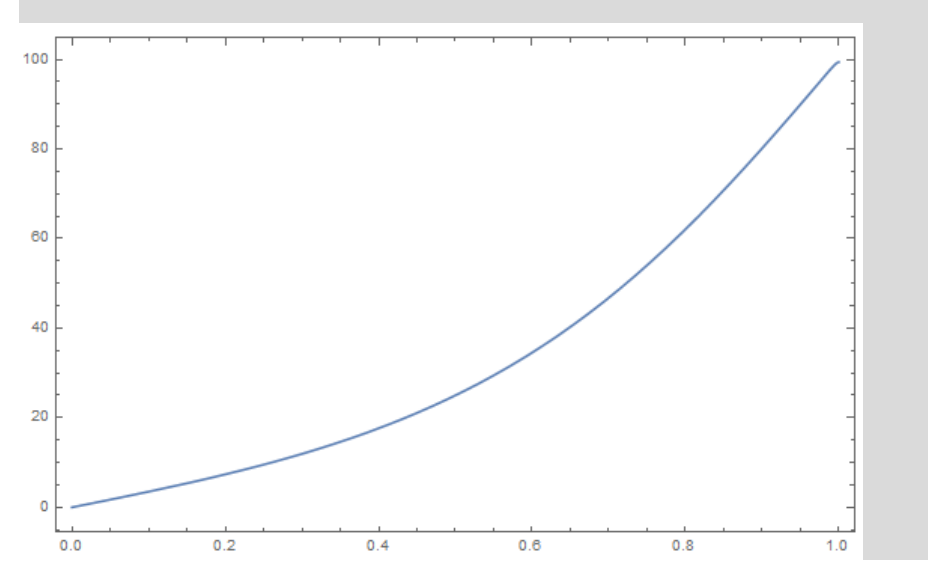

Κώδικας σε Fortran που επιλύει το παραπάνω πρόβλημα για οποιαδήποτε *N* με τις μεθόδους Jacobi, Gauss-Seidel και S.O.R. :

```
program HeatTransferSquare
implicit none
integer::i,j,k,n,nn,maxiter,solver
integer,allocatable::numij(:,:)
real*8:: w,rel,tstart,tend,TD,TL,TR,TU
real*8,allocatable:: a(:,:),x0(:),x(:),tempDistr(:,:)
!Find program start time
call cpu_time(tstart)
!Open output file
open (100,file="HeatTransferSquare_results.dat")
!Definition of parameters<br>solver=3 !l:Jaco
solver=3 !1:Jacobi, 2:Gauss-Seidel, 3:SOR
n=99 !Number of inside nodes per square side
                         !Number of equations
TD=0. !temperature of plate down side 
TL=0. !temperature of plate left side 
                   !temperature of plate right side
TU=100. !temperature of plate up side 
allocate(a(nn,nn+1),x0(nn),x(nn),numij(nn,2),tempDistr(n+2,n+2))maxiter=1000000 !Maximum number of iteration<br>rel=1d-6 (Desired relative error
rel=1d-6             !Desired relative error<br>w=1.9               !Relaxation parater (us
w=1.9 Relaxation parenter (used only in SOR)<br>x0=0. tIn trial guess x0! Initial quess x0
!Definition of linear system of equations
do i=1,n
     do j=1,n
        k = (i-1)*n+jnumi (k,1)=inumij(k, 2) = j end do
end do
a=0.
do i=1,nn
    if (numij(i,1) == 1 .and. numij(i,2) == 1) then
     !Down-left corner
    a(i,i)=4.; a(i,i+1)=-1.; a(i,i+n)=-1.; a(i,nn+1)=TD+TLelse if (numij(i,1)=1 .and. numij(i,2)=n) then
     !Down-right corner
    a(i,i)=4.; a(i,i-1)=-1.; a(i,i+n)=-1.; a(i,nn+1)=TD+TRelse if (numij(i,1) == n .and. numij(i,2) == 1) then
     !Up-left corner
    a(i,i)=4.; a(i,i+1)=-1.; a(i,i-n)=-1.; a(i,nn+1)=TU+TLelse if (numij(i,1) == n .and . numij(i,2) == n) then
     !Up-right corner
    a(i,i)=4.; a(i,i-1)=-1.; a(i,i-n)=-1.; a(i,nn+1)=TU+TRelse if (numij(i,1)=1) then
     !Down side
    a(i,i)=4.; a(i,i+1)=-1.; a(i,i-1)=-1.; a(i,i+n)=-1.; a(i,nn+1)=TDelse if (numij(i,1)=n) then
```

```
 !Up side
    a(i,i)=4.; a(i,i+1)=-1.; a(i,i-1)=-1.; a(i,i-n)=-1.; a(i,nn+1)=TUelseif (numij(i,2)=1) then
     !left side
    a(i,i)=4.; a(i,i+1)=-1.; a(i,i+n)=-1.; a(i,i-n)=-1.; a(i,nn+1)=TLelse if (numij(i,2) == n) then
     !Right side
    a(i,i)=4.; a(i,i-1)=-1.; a(i,i+n)=-1.; a(i,i-n)=-1.; a(i,nn+1)=TR else
    !Inside
    a(i,i)=4.; a(i,i+1)=-1.; a(i,i-1)=-1.; a(i,i+n)=-1.; a(i,i-n)=-1.
     end if
end do
write(*,"(A)") "Solving..."
!Call the appropriate solver to solve the system of equations 
If (Solver==1) then
    Call Jacobi(nn,a,x,x0,rel,maxiter)
else if (Solver==2) then
   Call GaussSeidel(nn,a,x,x0,rel,maxiter)
else if (Solver==3) then
  Call SOR(nn, a, x, x0, w, rel, maxiter)
end if
!Arrange and write results to screen and file
tempDistr(1,:)=TDdo i=2,n+1
      tempDistr(i,1)=TL
    tempDistr(i,2:(n+1))=x((i-2)*n+1:(i-1)*n) tempDistr(i,n+2)=TR
end do 
tempDistr(n+2,:)=TU
if (mod(n,2)=1) then
    write(100,"(A)") "Temperature profile for x=0.5"
     do i=1,n+2
    write(100, " (2ES15.5)") (i-1)/Real(n+1), TempDist(i, (n+3)/2) end do
else
    write(*,*) "n must be odd to find temperature at (x=0.5, y=0.5)"
end if
write(100,*)
write(100,"(A)") "Temperature distribution for whole square"
do i=1,n+2
    write(100, "(1000F9.4)") tempDistr(i,:)enddo
!Find program end time
call cpu_time(tend)
write(*,"(A,ES14.4,2X,A)") "Program has used", tend-tstart,"seconds of CPU 
time."
write(100,"(A)") "----------------------------------------------------"
write(100,"(A,ES14.4,2X,A)") "Program has used", tend-tstart,"seconds of CPU 
time."
write(*, "A)") "Open file HeatTransferSquare results.dat to find"
write(*,"(A)") "detailed temperature distribution..."
```

```
Contains
```

```
Subroutine Jacobi(nn, a, xnew, x0, rel, maxiter)
integer::i,j,iter,nn,maxiter
real*8:: s, err, a(nn, nn+1), xnew(nn), x0(nn), rel
real*8,allocatable::xold(:)
allocate(xold(nn))
xold=x0
err=1.
iter=0 
do while (iter<=maxiter .and. err>=rel)
     !Find new x 
     do i=1,nn
        s=0.
         do j=1,i-1
             s=s+a(i,j)*xold(j) end do
         do j=i+1,nn
             s=s+a(i,j)*xold(j) end do
        xnew(i)=(a(i,nn+1)-s)/a(i,i) end do 
     !Find error
     err = sqrt(sum((xnew-xold)**2))/nn
     xold = xnew
     iter=iter+1
    if (mod(iter,10)=0) write(*,"(2(A,1X,10,1X,A,ES15.5)))") "Jacobi
iter:",iter,"error:",err
end do
write(*,*)
if (iter>=maxiter) then
     write(*,"(A,1X,I0,1X,A)") "Jacobi didn't converge 
after",maxiter,"iterations."
else
     write(*,"(A,1X,I0,1X,A)") "Jacobi converged after",iter,"iterations"
     write (*,"(A,ES15.5)")"with error",err 
endif
deallocate(xold)
end Subroutine Jacobi
Subroutine GaussSeidel(nn,a,xnew,x0,rel,maxiter)
integer::i,j,iter,nn,maxiter
real*8:: s,err,a(nn,nn+1),xnew(nn),x0(nn),rel
real*8,allocatable::xold(:)
allocate(xold(nn))
xold=x0
err=1.
iter=0 
do while (iter<=maxiter .and. err>=rel)
   !Find new x
```

```
 do i=1,nn
        s=0.
         do j=1,i-1
            s=s+a(i,j)*xnew(j) end do
         do j=i+1,nn
            s=s+a(i,j)*xold(j) end do
        xnew(i)=(a(i, nn+1)-s)/a(i,i) end do 
     !Find error
     err = sqrt(sum((xnew-xold)**2))/nn
     xold = xnew
     iter=iter+1
    if (mod(iter,10) == 0) write(*, "(2(A,1X,10,1X,A,ES15.5))") "Gauss-Seidel
iter:",iter,"error:",err
end do
deallocate(xold)
write(*,*)
if (iter>=maxiter) then
     write(*,"(A,1X,I0,1X,A)") "Gauss-Seidel didn't converge 
after",maxiter,"iterations."
else
     write(*,"(A,1X,I0,1X,A)") "Gauss-Seidel converged 
after",iter,"iterations"
     write (*,"(A,ES15.5)")"with error",err 
endif
end Subroutine GaussSeidel
Subroutine SOR(nn, a, xnew, x0, w, rel, maxiter)
integer::i,j,iter,nn,maxiter
real*8:: s,w,err,a(nn,nn+1),xnew(nn),x0(nn),rel
real*8,allocatable::xold(:)
allocate(xold(nn))
xold=x0
err=1.
iter=0 
do while (iter<=maxiter .and. err>=rel)
     !Find new x 
     !Find new x 
     do i=1,nn
        s=0.
         do j=1,i-1
            s=s+a(i,j)*xnew(j) end do
         do j=i+1,nn
            s=s+a(i,j)*xold(j) end do
        xnew(i)=(1-w)*xold(i)+w*(a(i,mn+1)-s)/a(i,i) end do 
     !Find error
     err = sqrt(sum((xnew-xold)**2))/nn
     xold = xnew
     iter=iter+1
```

```
 if (mod(iter,10)==0) write(*,"(2(A,1X,I0,1X,A,ES15.5))") "SOR 
iter:",iter,"error:",err
end do
deallocate(xold)
write(*,*)
if (iter>=maxiter) then
     write(*,"(A,1X,I0,1X,A)") "SOR didn't converge 
after",maxiter,"iterations."
else
    write(*,"(A,1X,I0,1X,A)") "SOR converged after", iter, "iterations"
     write (*,"(A,ES15.5)")"with error",err 
endif
end Subroutine SOR
end
```
Δίνεται ο απαιτούμενος αριθμός επαναλήψεων για τις μεθόδους Jacobi, Gauss-Seidel και SOR για διάφορα ω και για *N* = 3, 9, 19 .

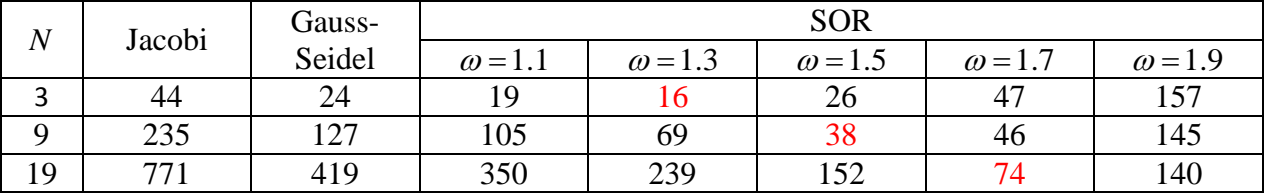

Τα αποτελέσματα των τριών μεθόδων στα αντίστοιχα σημεία. Εφόσον για *N* =19 το βέλτιστο ω είναι κοντά στο 1.7 είναι λογικό για την επίλυση του συστήματος  $N \times N = 99 \times 99 = 9801$  να επιλεγεί η μέθοδος SOR με  $\omega = 1.9$  για να επιτευχθεί ο ελάχιστος αριθμός επαναλήψεων. Οι δύο γραφικές παραστάσεις της αριθμητικής λύσης  $T(0.5, y)$ για  $N = 3, 9, 19$  καθώς και των ισοϋψών θερμοκρασίας για *N* = 99 δίνονται στα παρακάτω γραφήματα.

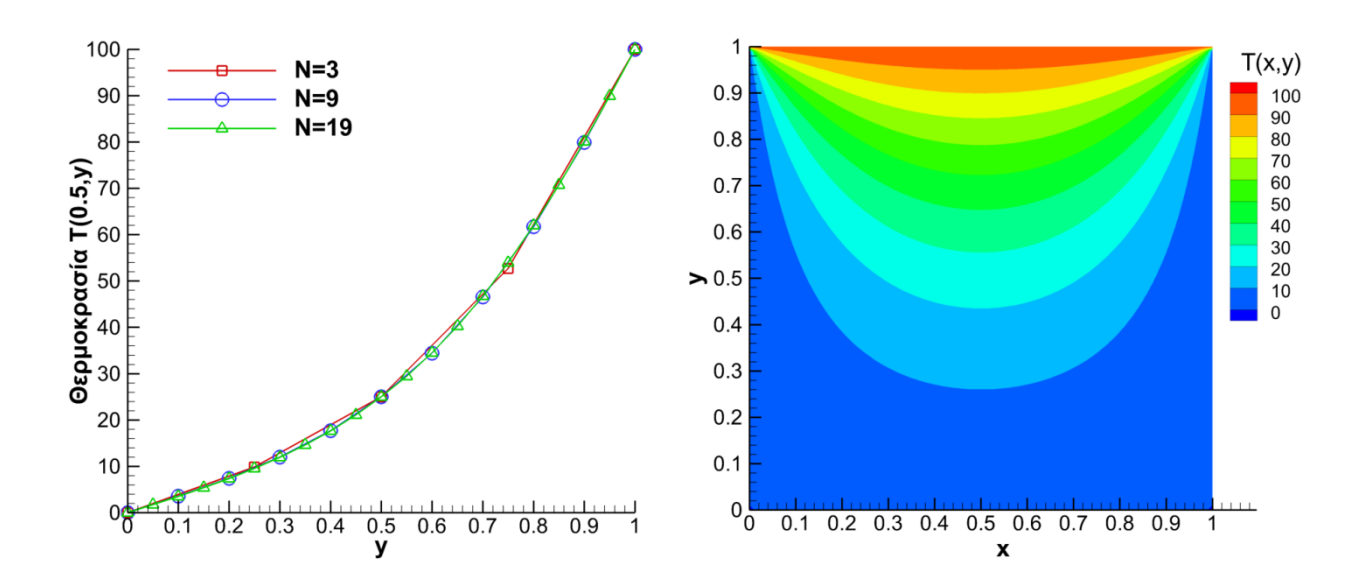